# **pixbet baixar app**

- 1. pixbet baixar app
- 2. pixbet baixar app :galo betano
- 3. pixbet baixar app :site seguro para apostar na loteria

# **pixbet baixar app**

#### Resumo:

**pixbet baixar app : Faça parte da ação em fauna.vet.br! Registre-se hoje e desfrute de um bônus especial para apostar nos seus esportes favoritos!**  contente:

## **Mudando o CPF do Pixbet**

A equipe da Pixbet não permite que os jogadores mudem seu CPF depois de criar uma conta. Se você já aplicou o pixbet baixar app Conta do PPC a um usuário, então é impossível ter acesso à nova página no site das apostas para poder fazer isso com ele mesmo!

### **Por que você pode mudar seu CPF?**

A razão para isso é evitar fraudes e garantir a segurança das informações pessoais de seus usuários. Ao não permitir que os jogadores alterem seu CPF, Pixbet pode verificar melhor pixbet baixar app identidade dos utilizadores do jogo em suas plataformas ou impedir atividades fraudulentas na plataforma deles?

### **O que fazer se você cometeu um erro?**

Se você cometeu um erro ao entrar no seu CPF, entre em contato com a equipe de atendimento à cliente da Pixbet para solicitar assistência. Eles podem ajudá-lo na correção do engano ou fornecer orientação sobre como proceder

### **Conclusão**

Em conclusão, não é possível alterar o seu CPF na plataforma Pixbet depois de criar uma conta. A equipe da Pixet implementou esta política para proteger as informações pessoais dos usuários e evitar fraudes? Se você cometeu um erro ao entrar no FPC pode contatar a equipa do serviço cliente por assistência

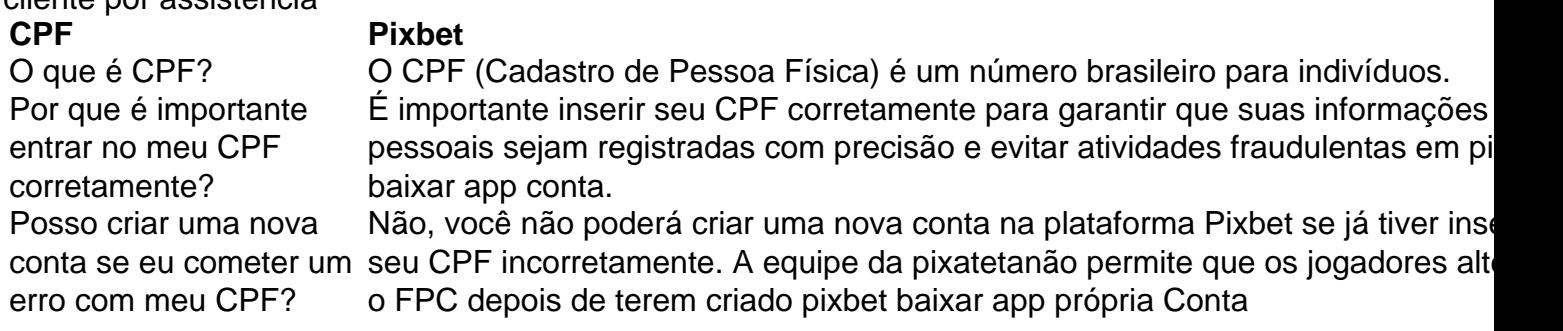

- Esqueci-me do meu CPF. Posso recuperálo?
- Não, a equipe da Pixbet não tem acesso ao seu CPF. Você deve manter o pixbet baixar app segurança e deixar de compartilhá-lo com ninguém
- Posso alterar meu CPF para minha conta Pixbet?
- Não, você não pode alterar seu CPF para pixbet baixar app conta Pixbet. A equipe da PIXBET NO permite que os jogadores alterem o FPC assim Que tenham criado uma Conta
- Cometi um erro com o meu CPF. Posso corrigi-lo?
- Se você cometeu um erro ao entrar no seu CPF, entre em contato com a equipe de atendimento à cliente da Pixbet para solicitar assistência. Eles podem ajudá-lo na correção do engano ou fornecer orientação sobre como proceder

#### **Conclusão**

Em conclusão, não é possível alterar o seu CPF na plataforma Pixbet depois de criar uma conta. A equipe da Pixet implementou esta política para proteger as informações pessoais dos usuários e evitar fraudes? Se você cometeu um erro ao entrar no FPC pode contatar a equipa do serviço prestado aos clientes por assistência

#### [betano criar aposta](https://www.dimen.com.br/betano-criar-aposta-2024-07-27-id-10574.html)

Como sacar o dinheiro do Pix Bet?

Preencha os dados no app BetBank: será necessário informar todos os dados para você acar da pixbet baixar app conta Pixbet, incluindo pixbet baixar app chave Pix. Clique no botão para sacar: selecione o botão de saque e confirme

você quer sacar após enviar a documentação para verificar sua

## **pixbet baixar app :galo betano**

Para começar a apostar na Pixbet, é necessário fazer o download do aplicativo móvel deles, disponível para dispositivos Android e 9 iOS. Ao fazer o download do aplicativo, os usuários poderão acompanhar os eventos esportivos em pixbet baixar app tempo real, fazer suas 9 apostas a qualquer momento e ter acesso a ofertas exclusivas.

O aplicativo móvel da Pixbet é fácil de usar e oferece 9 uma experiência de apostas emocionante e em pixbet baixar app alta definição. Além disso, o aplicativo é seguro e confiável, garantindo que 9 as informações pessoais e financeiras dos usuários estejam sempre protegidas.

Para fazer o download do aplicativo da Pixbet, acesse a loja 9 de aplicativos do seu dispositivo móvel e procura por "Pixbet". Em seguida, clique no botão "instalar" e aguarde a conclusão 9 do processo de download. Depois que o aplicativo for instalado, basta abri-lo, criar uma conta e começar a apostar em 9 pixbet baixar app seus esportes favoritos.

Em resumo, a Pixbet oferece uma plataforma de apostas online completa e emocionante, com um aplicativo móvel 9 fácil de usar e seguro. Se você é um entusiasta de apostas esportivas ou apenas quer experimentar algo novo, a 9 Pixbet é definitivamente uma escolha excelente.

### **pixbet baixar app**

O Pixbet é uma plataforma de apostas conhecida por ser rápida e confiável, permitindo que você aposte e receba suas ganhancias em pixbet baixar app minutos por meio do PIX. Agora, com o aplicativo oficial do Pixbet disponível no Brasil, apostar torna-se ainda mais fácil e em pixbet baixar app todo lugar.

### **pixbet baixar app**

- Baixar e instalar de forma fácil e rápida.
- Disponível para sistemas operacionais Android e iOS.
- Ampla variedade de modalidades e jogos de casino, incluindo Spaceman, Plinko e Crash.
- Transações simples e rápidas via PIX.
- Bônus exclusivos para usuários do aplicativo.

### **Como Baixar e Instalar o Aplicativo Oficial do Pixbet?**

Para usuários do sistema operacional Android, basta acessar o Google Play Store e pesquisar por "Pixbet". Em seguida, clique em pixbet baixar app "instalar" e aguarde a conclusão do processo.

Caso você seja usuário de um dispositivo iOS, é preciso acessar o site oficial do Pixbet por meio de um navegador web para fazer o download do aplicativo, conforme a Apple não permite que apostas esportivas sejam divulgada na App Store brasileira.

### **Cadastro no Pixbet: Passo a Passo**

- 1. Acesse o site oficial do Pixbet ou clique em pixbet baixar app [superbet tabela de visitante](/superbet-tabela-de-visitante-2024-07-27-id-47167.html).
- 2. Clique em pixbet baixar app "Registro" para criar pixbet baixar app conta.
- 3. Insira seu CPF e outros dados pessoais.
- 4. Confirme seus dados via e-mail e seu cadastro estará pronto.
- 5. Faça login colocando seu nome de usuário e senha.

### **Benefícios do Aplicativo Oficial do Pixbet**

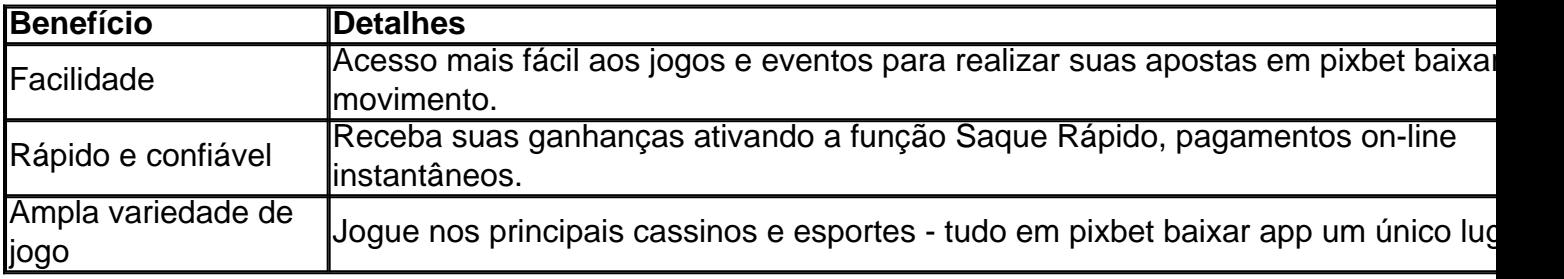

### **Conclusão**

O aplicativo oficial do Pixbet, disponível para sistemas operacionais Android e iOS, é a maneira rápida, confiável e fácil de jogar em pixbet baixar app cassino e apostar em pixbet baixar app esportes, com várias opções de jogo e formas de pagamento seguro.

# **Jogo do mês para você:**

Spaceman, JetX, Zeppelin, Sweet Bonanza.

### **pixbet baixar app :site seguro para apostar na loteria**

E e,

Eing a geriatric millennial significa que eu nasci tarde demais para aproveitar os preços baratos das casas e cedo de mais, mas fui no momento perfeito pra ser um fã. O final dos anos 90 foram dias halcyon da cultura adolescente: tecnologia foi avançada o suficiente Para permitir você se conectar com outros devotos através fóruns online discussão on-line usar suas quantidades do coração pixbet baixar app sites fãs (eu tinha uma GeoCities site dedicado ao grung '). Agora, é claro que não há nada impedindo as pessoas de passar cada minuto acordado cultivando relacionamentos parassocial insalubre. Superstar como Taylor Swift têm exércitos dos fãs do mundo todo prontos a desencadear o inferno contra os hateres No início deste ano por exemplo: A revista Paste publicou uma revisão (negativa) sobre O Departamento Torturado da Poeta sem um byline e manteve seu escritor seguro

As ameaças vão pixbet baixar app ambos os sentidos, no entanto. Os fãs do cantor Charli xcx (conhecidos como anjos) estão agora na guerra com Swifties porque acham que Taylor tem sabotado o sucesso da carta de cantora através dos lançamentos estratégicos das variantes álbuns A carne aumentou a ponto charlli xx teve para ir ao Instagram domingo condenar torcedores cantando "

#### A Taylor morreu

"(que pixbet baixar app português significa"Taylor está morto") num concerto recente no Brasil. Mas não parece ter sido uma ameaça de morte, mas sim um jogo sobre o canto comum nos shows do Ultimate Fighting Championship (Campeonato dos Lutadores) brasileiro que equivale a 'você vai cair'. Ainda assim você pode ver por quê seria perturbador."As pessoas podem fazer isso parar", implorou Charli?!

Embora seja ótimo que Charli xcx tenha pedido a seus fãs para derrubá-lo, eles não são os únicos culpados. A questão maior é um ecossistema digital com uma divisão e impulsionando polarização pixbet baixar app tudo desde política até cultura pop E como se tornou óbvio o quanto isso tem sido possível você simplesmente pode pedir à Big Tech "para parar".

Author: fauna.vet.br Subject: pixbet baixar app Keywords: pixbet baixar app Update: 2024/7/27 4:25:22